## SAP ABAP table OIUX1 PROC CNTRL {Reporting process control table}

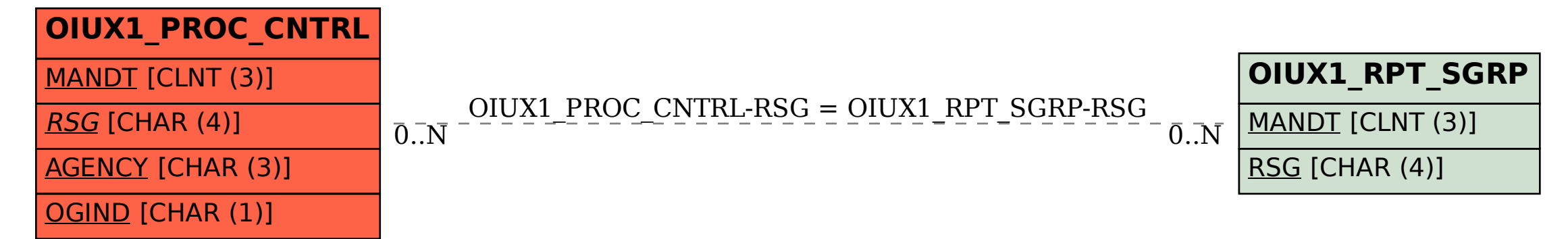